## Fichier:Capture d'écran 2018-02-19 à 16.15.32.png

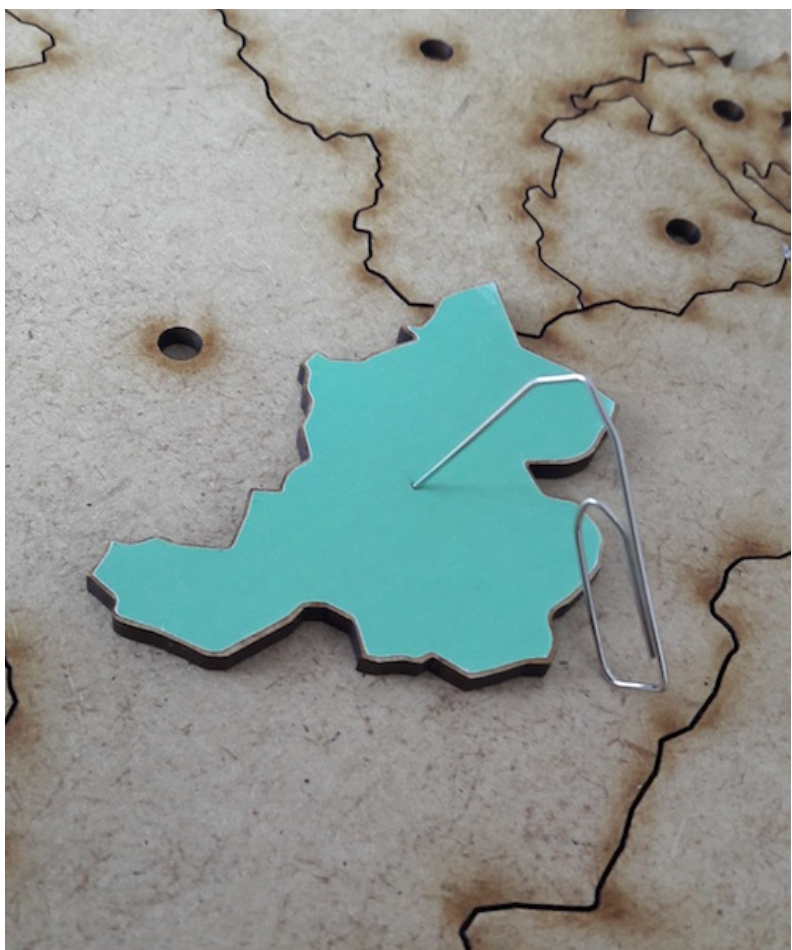

Pas de plus haute résolution disponible. [Capture\\_d'écran\\_2018-02-19\\_à\\_16.15.32.png](https://wikifab.org/images/0/04/Capture_d%25E2%2580%2599%25C3%25A9cran_2018-02-19_%25C3%25A0_16.15.32.png) (499 × 597 pixels, taille du fichier : 469 Kio, type MIME : image/png)

## Historique du fichier

Cliquer sur une date et heure pour voir le fichier tel qu'il était à ce moment-là.

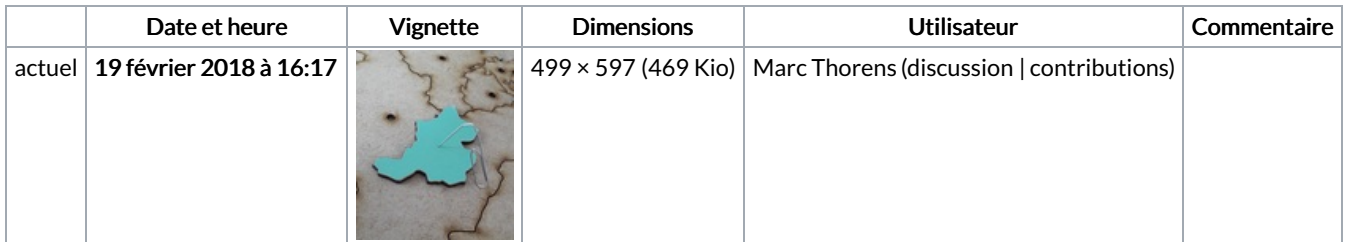

Vous ne pouvez pas remplacer ce fichier.

## Utilisation du fichier

Les 2 fichiers suivants sont des doublons de celui-ci (plus de [détails](https://wikifab.org/wiki/Sp%25C3%25A9cial:Recherche_fichier_en_double/Capture_d%25E2%2580%2599%25C3%25A9cran_2018-02-19_%25C3%25A0_16.15.32.png)) :

[Fichier:Collage](https://wikifab.org/wiki/Fichier:Collage_1.png) 1.png [Fichier:Trou](https://wikifab.org/wiki/Fichier:Trou_dans_papier.png) dans papier.png

Aucune page n'utilise ce fichier.

## Métadonnées

Ce fichier contient des informations supplémentaires, probablement ajoutées par l'appareil photo numérique ou le numériseur utilisé pour le créer. Si le fichier a été modifié depuis son état original, certains détails peuvent ne pas refléter entièrement l'image modifiée.

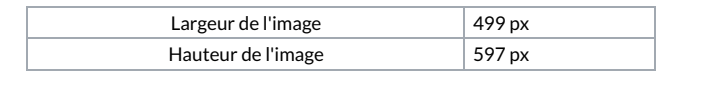